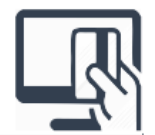

**ICIVIL** 

آموزش رفع خطا هنگام اتصال به درگاه بانکی در مرورگر های مختلف

**دلیل نمایش خطا هنگام اتصال به درگاه بانک چیست؟**

در هنگام اتصال به آدرس های اینترنتی مهم مثل بانک ها از پروتوکل امن انتقال اطالعات http**s** استفاده میشود که مرورگر هم به شما این مورد را متذکر میشود و درواقع این خطا نیست و فقط یک نوع متوجه کردن شما به این موضوع است که در هر مرورگری نوع نمایش آن متفاوت است و براحتی میتوانید این تذکر را تایید کنید و به درگاه وصل شوید

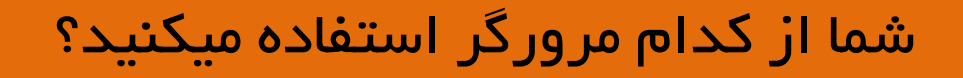

3

راهنمای رفع خطا در مرورگر فایرفاکس

راهنمای رفع خطا در مرورگر اینترنت اکسپلورر

راهنمای رفع خطا در مرورگر گوگل کروم

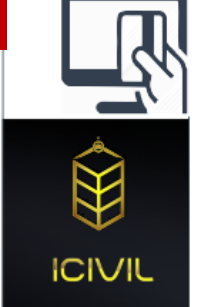

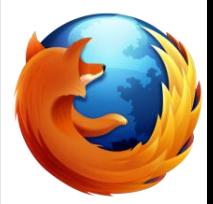

قبل از انجام هر کاری ، مطمئن شوید که تاریخ و ساعت کامپیوتر شما به روز است

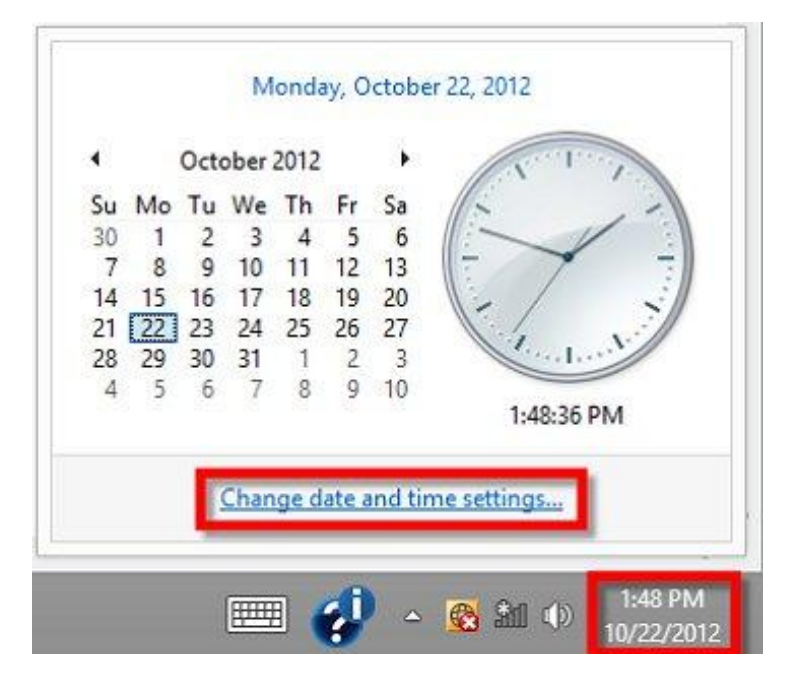

قدم اول : تنظیم دقیق تاریخ و ساعت ویندوز

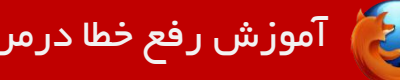

آموزش رفع خطا درمرورگر فایر فاکس

# در فایر فاکس با چنین پیامی مواجه میشوید که باید طبق مراحل زیر عمل کنید

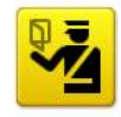

### **This Connection is Untrusted**

You have asked Firefox to connect securely to  $\bullet$ ∎, but we confirm that your connection is secure.

Normally, when you try to connect securely, sites will present trusted identification to prove that are going to the right place. However, this site's identity can't be verified.

### What Should I Do?

If you usually connect to this site without problems, this error could mean that someone is tryin impersonate the site, and you shouldn't continue.

Get me out of here!

### **Technical Details**

### I Understand the Risks

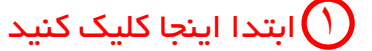

If you understand what's going on, you can tell Firefox to start trusting this site's identification. if you trust the site, this error could mean that someone is tampering with your connection.

Don't add an exception unless you know there's a good reason why this site doesn't use truster identification.

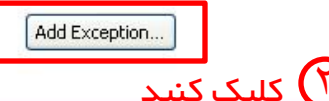

### **Add Security Exception** You are about to override how Firefox identifies this site. Legitimate banks, stores, and other public sites will not ask you to do this. Server Location: https://www.evat.ir/ Get Certificate Certificate Status This site attempts to identify itself with invalid information. View... **Unknown Identity** Certificate is not trusted, because it hasn't been verified by a recognized authority.

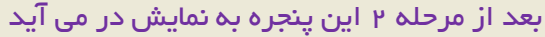

Confirm Security Exception

Cancel

Permanently store this exception

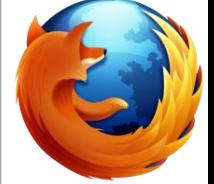

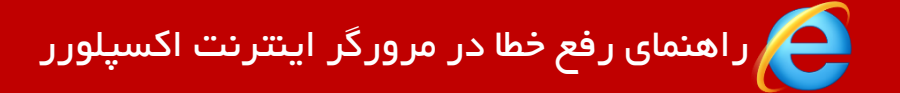

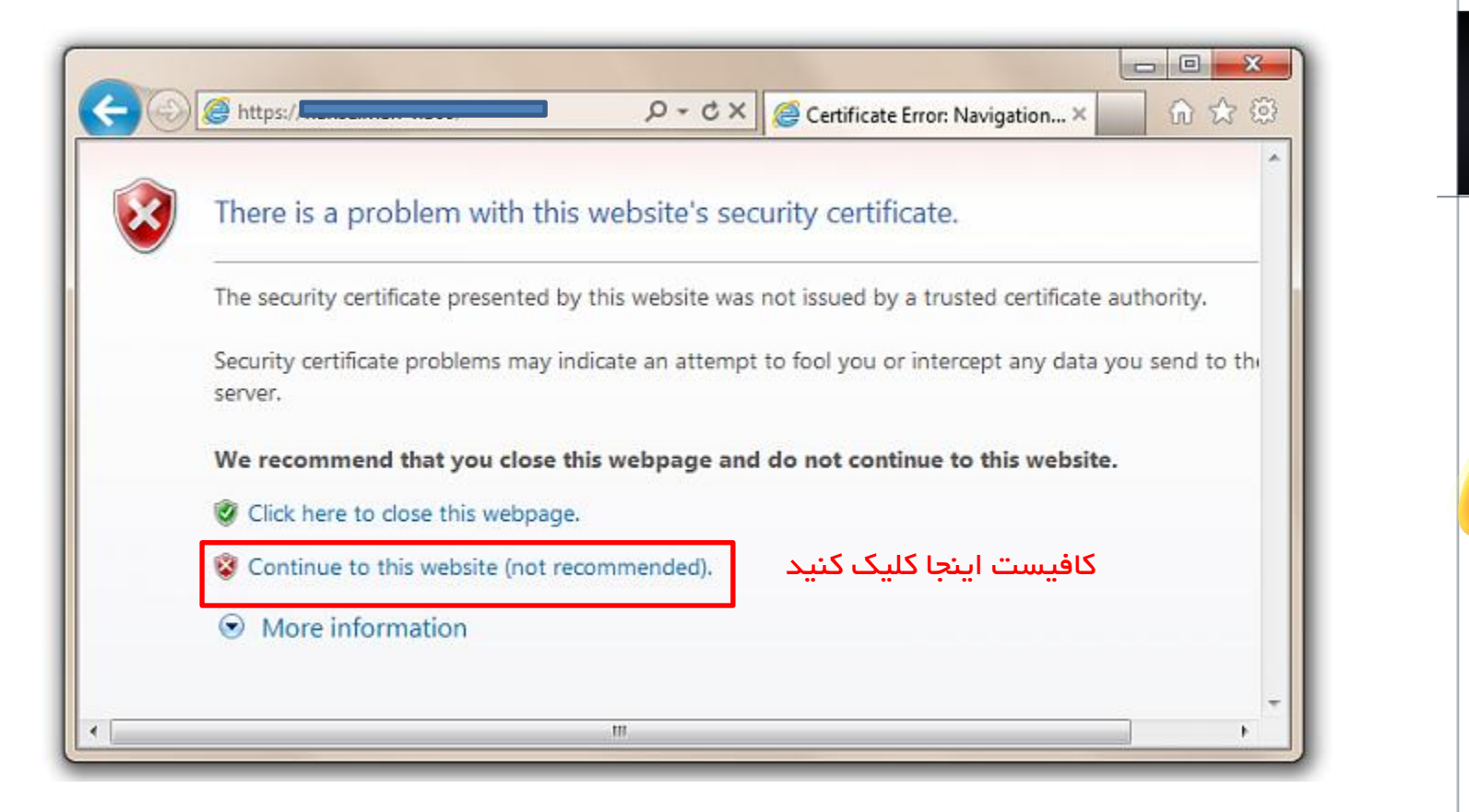

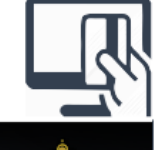

راهنمای رفع خطا در مرورگر گوگل کروم

حالت اول در مرورگر کروم

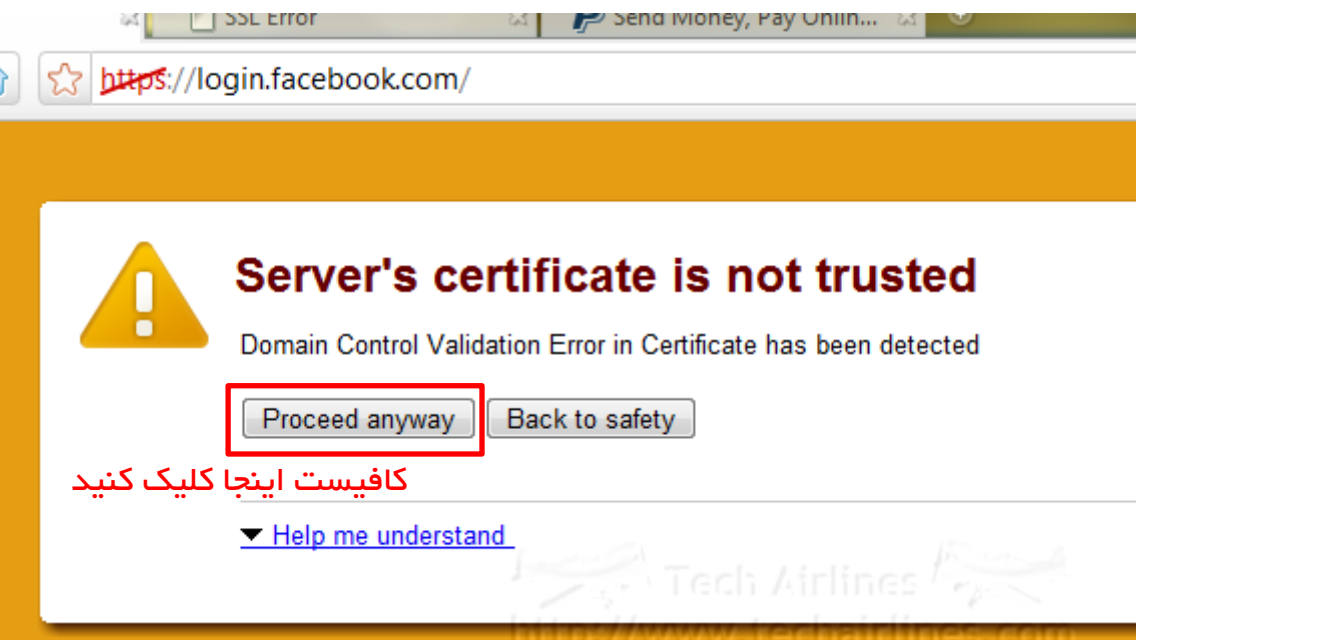

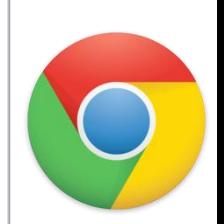

 $\bigotimes$ 

● راهنمای رفع خطا در مرورگر گوگل کروم

## حالت دوم در مرورگر کروم

# $\overline{\mathsf{x}}$

### Your connection is not private

Attackers might be trying to steal your information from library.itsligo.ie (for example, passwords, messages, or credit cards). NET::ERR\_CERT\_DATE\_INVALID

Automatically report details of possible security incidents to Google. Privacy policy

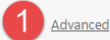

Back to safety

## $\overline{\mathbf{x}}$

#### Your connection is not private

Attackers might be trying to steal your information from library.itsligo.ie (for example, passwords, messages, or credit cards). NET::ERR\_CERT\_DATE\_INVALID

Automatically report details of possible security incidents to Google. Privacy policy

Hide advanced

#### Back to safety

This server could not prove that it is library.itsligo.ie; its security certificate expired 1 day(s) ago. This may be caused by a misconfiguration or an attacker intercepting your connection. Your computer's clock is currently set to Tuesday, August 11, 2015. Does that look right? If not, you should correct your system's clock and then refresh this page.

Proceed to library.itsligo.ie (unsafe)

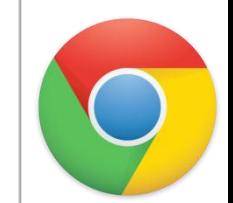